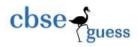

# Informatics Practices (065) Class-XI

Time -3Hours Marks-70 1. Identify the correct answer::  $10 \times 1$ i. Which of the following is a selection construct? b. for loop c. while loop d. None of these a. do while Loop ii. Statements in a block statement are enclosed in: a. ( ) Round braces b. [] square braces c. { } Curly braces d. None of these iii. If x=300 and y=700 then what will be the output of the following expression? y + x > 500 ? 150 : 50(a) 50 (b) 400 (c) 500 (d) 150 iv. int a,b = 10; a = 50 % 10; b = b + a; System.out.print(a); System.out.print(b); Out put will bea. 50,10 c. 5,10 b.0,20d.0,10The statement i- -; equivalent to v. a. i = i - i; b. i = i + 1; c. i = i-1; d. None of these vi. A tuple is also known as a – Table b. Relation c. Row d. Field

-----

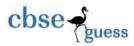

vii.

2.

```
Which MySQL command is used to delete data from a table?
                Delete
                            b. Drop
                                                  c. Truncate
                                                                d. Remove
       viii. A database
              a. Contains table b. Is a part of a table c. Is same as a table d. None of the above
       ix. DML means
              a. Data Multiple Language
                                                  b. Data Matriculation Language
              c. Data Monitoring Language
                                                         d. Data Manipulation Language
       (iv) SELECT INSTR('CORPORATE FLOOR', 'RO'); Result of the query is
                                                  (d) None of these
              (a) 2
                     (b) 2,5,14
                                   (c) 2,3
       (a) What is Variable?
                                                                                                     1
       (b) what is the purpose of if statement?
       (c) What will be the outputs, after executing the following code:
              int x, sum = 10;
              for (x=1; x \le 5; x++)
                     sum -=x;
                     system.out.println(sum);
       (d) Write code in Java that takes value for a number(n) in jTextField1 and cube (n*n*n) of it to be
displayed
       in jTextField2
                                                                                                     2
       (e) How many times will the following loop get executed?
       2
              int x=5, y=36;
              while(x>=y)
                     x- -;
       (f) Convert the following into if statement:
                                                                                                     1
              int ch=Integer.parseInt(jTextField1.getText());
              switch(ch)
              {
```

2

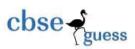

```
case 1:jTextField2.setText("Service");break;
                      case 2: jTextField2.setText("Complaint");break;
                      case 3: jTextField2.setText("Operator");break;
                      default: jTextField2.setText("Not a valid entry");
               }
(g) Rewrite the following code segment by using do-while loop, without changing the output:
               int i=1, sum=0;
               while (i<15)
                      sum +=i;
                      i += 2;
(h) Find out the error(s) in the given code and rewrite the corrected code underlining the corrections made. 2
              int First = 7;
               int Second = 73;
               First++;
               if (First + Second> 90)
                      ¡Label1.getText( "value is 90" )
               else
                      jLabel1.getText('value is not 90');
(i) Mr. Somani wants to display all the odd numbers between 0 to 10 and for that he has written the following code
       for(int a=0; a<=10; a=a+2)
               System.out.println(a);
        But he is not getting the desired output. Help him by correcting the code to get the desired output.
    Answer the following questions:
   a. What will be the contents of jTextField1 after executing the following statement:
              int n=6;
               n=n-6;
               if(n<0)
                      ¡TextField1.setText(Integer.toString(n));
               else
                      ¡TextField1.setText(Integer.toString(n-2));
   b. The following code has some error(s). Rewrite the correct code underlining all the corrections made:
       Int n1, n2=10;
       n1=n2-5;
       if(n1=n2)
```

jTextField1.setText("n1 and n2 are equal");

else

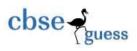

### CBSEGuess.com

1

1

jTextField1.setText("n1 and n2 are not equal");

- c. What is the difference between a while loop and a do while loop?
- d. Create a java desktop application to display all the even numbers between 2 to 40(using for loop).
- e. Create a java desktop application to display day name against day value inputted by the User(Using switch statement)(e.g. 1-Sunday,2-Monday,....,7-Saturday)

| . 1 Sunday,2 111011da | ,,,, sataraaj) |         |
|-----------------------|----------------|---------|
| Enter day value       | Day            | Display |
| 3 ∟                   |                |         |

f. Glamour Garments has developed a GUI application for their company as shown below: The company accepts payments in 3 modes- cheque, cash and credit cards. The discount given as per mode of payment is as follows:

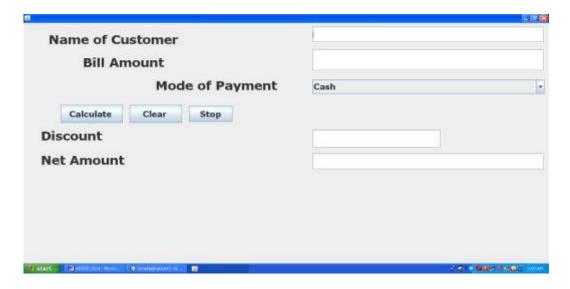

| Mode of Payment | Discount |
|-----------------|----------|
| Cash            | 8%       |
| Cheque          | 7%       |
| Credit Card     | Nill     |

If the Bill Amount is more than 15000 then customer gets an additional discount of 10% on Bill Amount.

(a) Write the code to make clear all textfields (Clear button).

\_\_\_\_\_\_

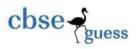

## CBSEGuess.com

- b) When Calculate button is clicked the discount and net amount should be calculated and display it as per given criteria. 4
- (c) Close the application when Exit button is clicked and display a "Thank you" message.
- 4..(i) If a database "KEA" exists, which MySQL command helps you to use that database?

(ii) Pooja, a student of class XI, created a table "Book". Price is a column of this table. To find the details of books whose prices not between 100 to 150 wrote the following query:

# SELECT \* FROM BOOK WHERE PRICE BETWEEN 100 TO 150;

Help Pooja to run the query by removing the errors from the query and rewrite it.

(iii) The LastName column of a table-Directory is given below:

| LastName |
|----------|
| Batra    |
| Sehgal   |
| Bhatia   |
| Sharma   |
| Mehta    |

Based on this information, find the output of the following queries:

- (a) Select length(lastname) from directory where LastName like "%a";
- (b) Select Instr(lastname, 'S") from directory where LastName not like "a%";
- (c) Select left(lastname,2) from directory;
- (v) A table Lab in a database has 2 columns and 3 rows in it. What is its degree? What will be its degree if 12 rows are added in the student table?
- (vi) Define- Primary Key and Candidate Key.

2

1

(v) Select char(77,121,83,81,76): What will be the output?

1

-----

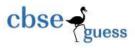

# CBSEGuess.com

2

(vi) Write command to display name of the weekday. 1

(vii)Write command to display the system date. 1

(viii) Write a command to display first three characters of 'Information'. 1

(ix) A numeric data field price stored a value 40409.97. Write command in SQL to round off the price up to 1 decimal place.

(vi) The contents of Item no and Cost columns of a table "ITEMS" are given below: 2

| Item_no | Cost |
|---------|------|
| 101     | 5000 |
| 102     | 6000 |
| 103     | NULL |
| 104     | NULL |
| 105     | 6000 |
|         |      |

Based on this information, find the output of the following queries:

(a)SELECT Cost FROM ITEMS where between COST>5000 and Item\_no<102;

(b)SELECT COST FROM ITEMS WHERE Item\_no>103;

5. (i)Create the table-Customer as per following structure:

Column Name

Data Type/Size Cust\_Id integer C Date date char(20) Cust\_Name Cust\_Address varchar(30)

Amount decimal(7,2)

Cust\_Phone integer(10)

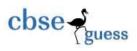

(d) Select round(7.3456,3);

(e) Select right("Thank you",3);

## CBSEGuess.com

(ii) Insert six(6) rows into above table.

Write the queries for the above table:

(iii) To list the distinct Cust\_Address.

(iv) To modify the name of the customer of cust\_id=2 to Vikash .

(v) To arrange the data of the above table in ascending order of Cust\_Address.

(vi) To display customer details whose name starting with 'S' and amount>23000.50;

(vii) To display customer's name who have their amount in the range of 10000.00 to 20000.00

(viii) To remove the entire contents of customers.

6. Write the output of the followings:

(a) Select truncate(7.3456,2);

(b) Select dayofmonth("2015-02-23");

(c) Select month("2010-11-12");

-----